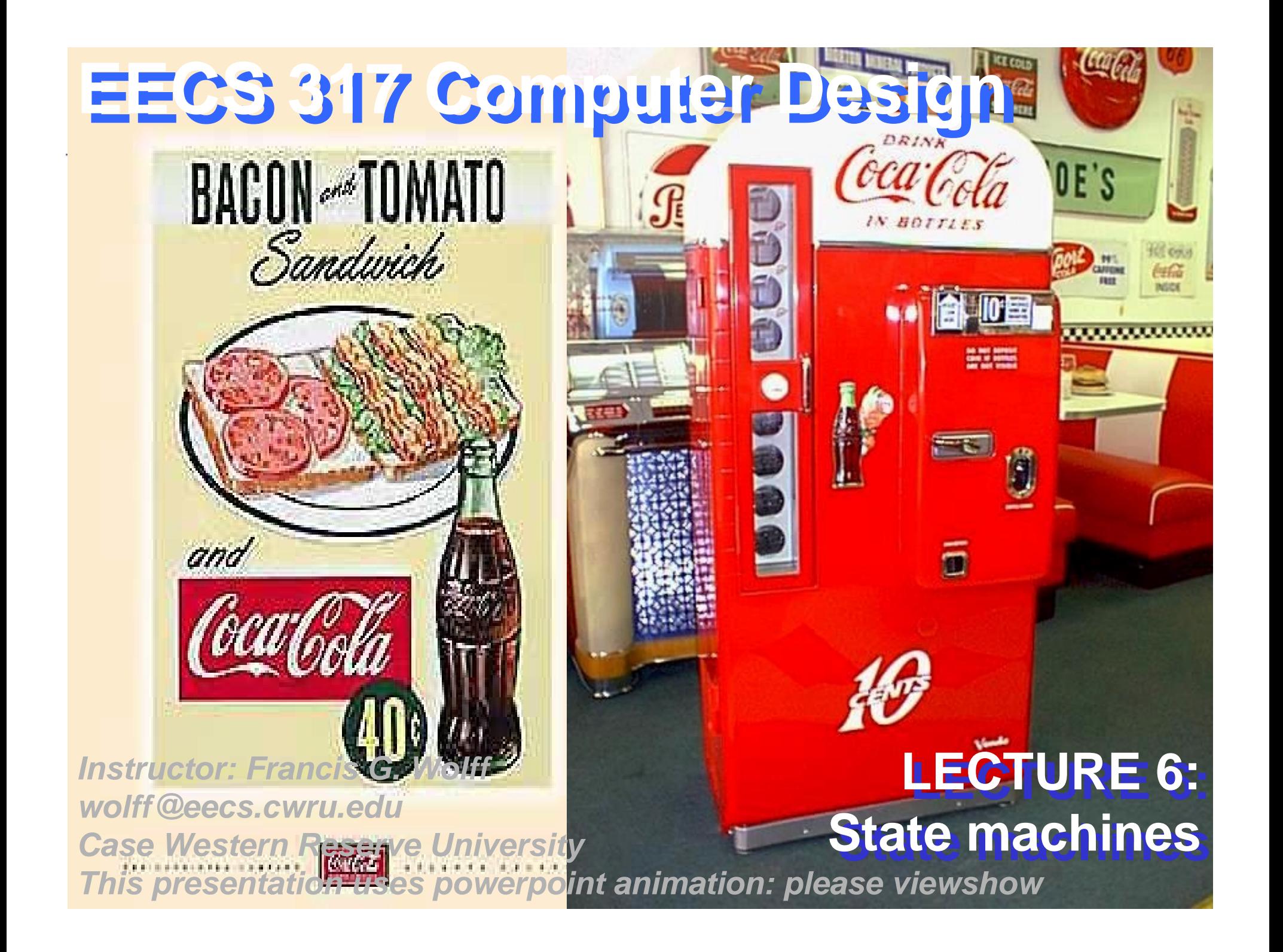

## **Gated-Clock SR Flip-Flop (Latch Enable)**

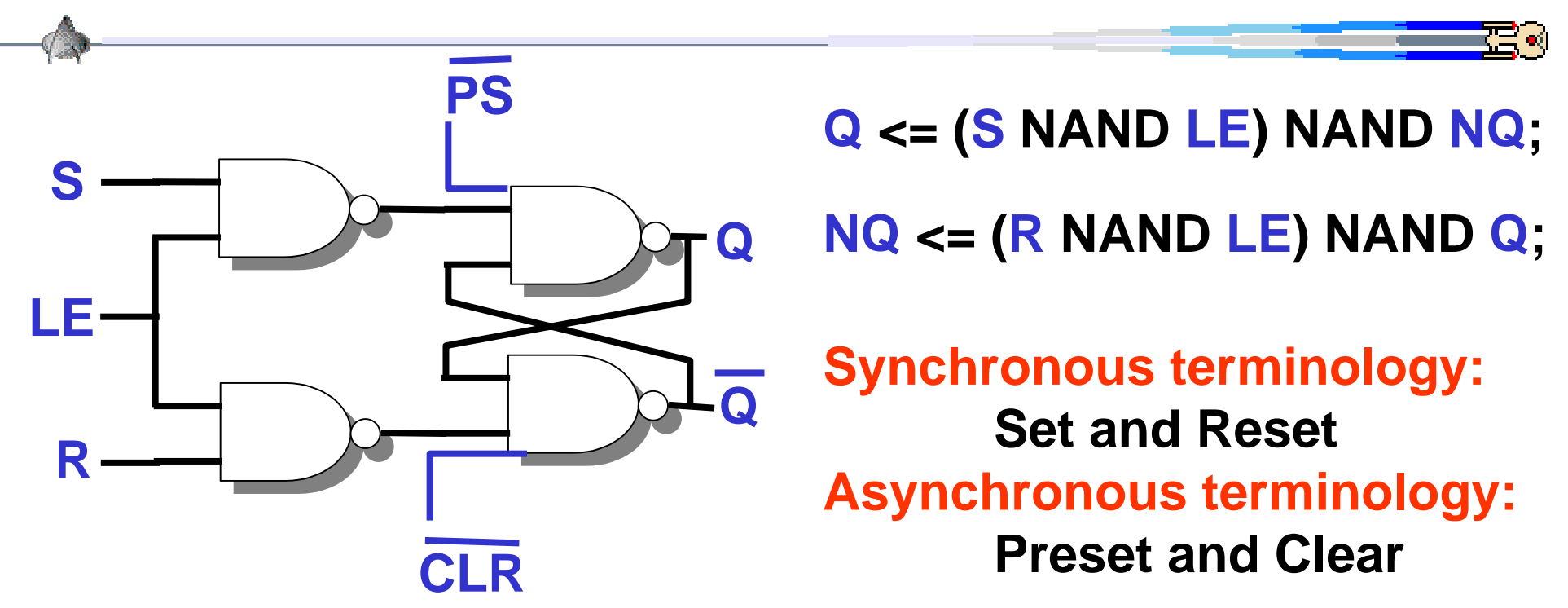

**Latches require that during the gated-clock the data must also be stable (i.e. S and R) at the same time**

**Suppose each gate was 5ns: how long does the clock have to be enabled to latch the data?**

**Answer: 15ns**

## **Structural SR Flip-Flop (Latch)**

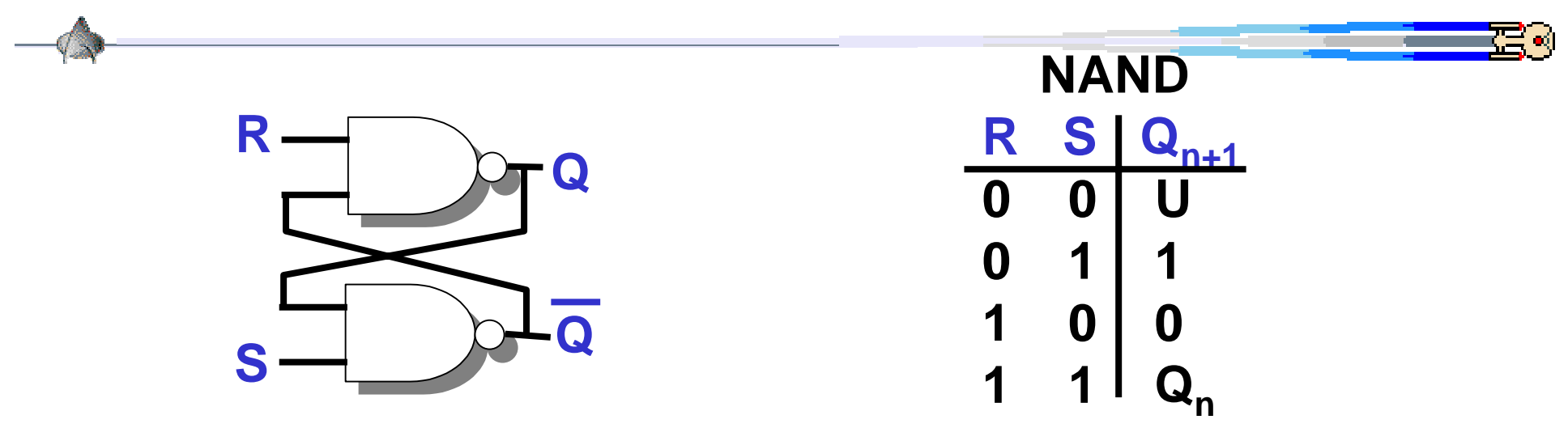

**ENTITY Latch ISPORT(R, S: IN std\_logic; Q, NQ: OUT std\_logic); END ENTITY;**

**ARCHITECTURE latch\_arch OF Latch IS BEGIN**

**Q <= R NAND NQ; NQ <= S NAND Q; END ARCHITECTURE;**

# **Inferring Behavioral Latches: Asynchronous**

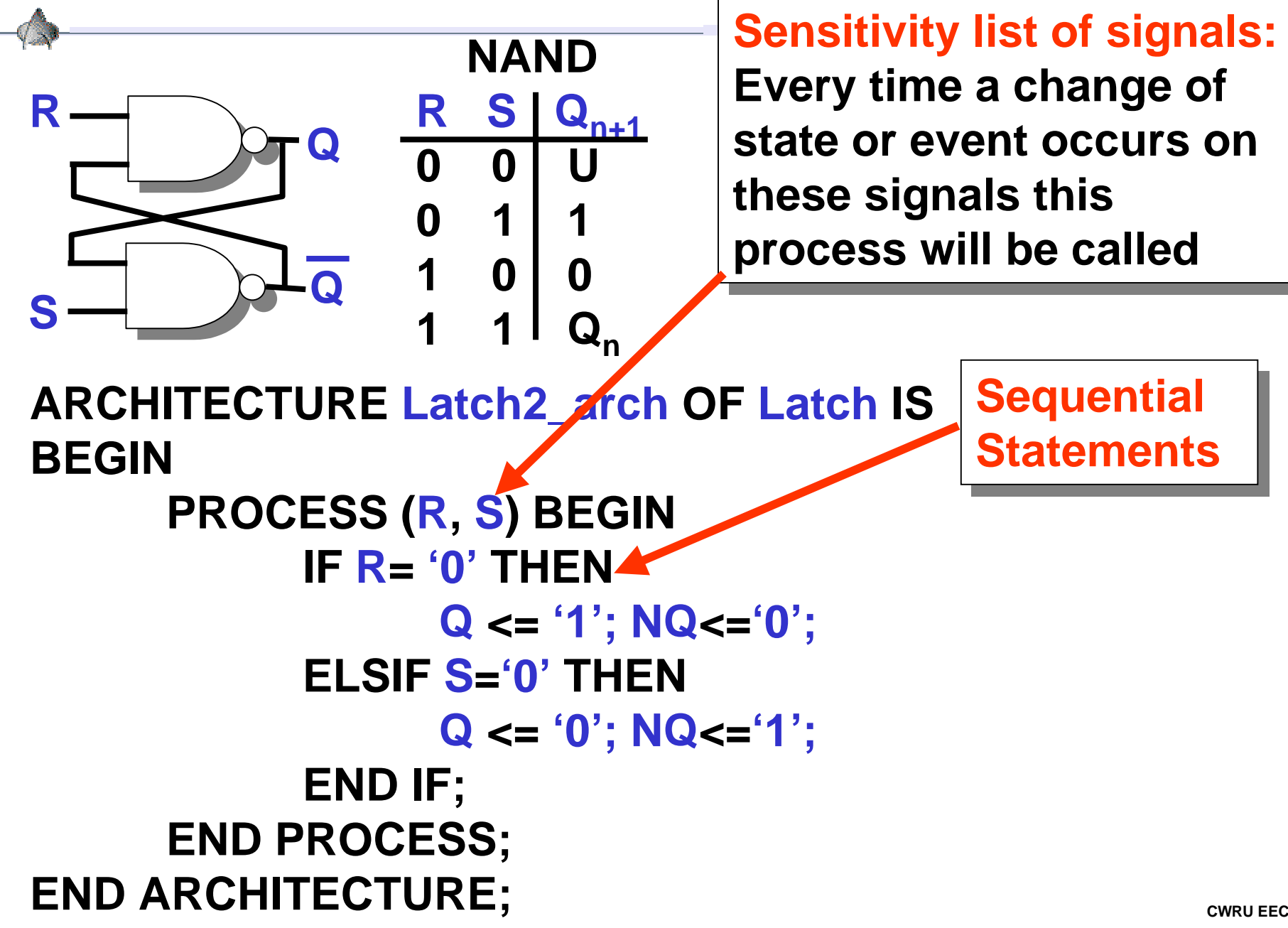

₿

## **Gated-Clock SR Flip-Flop (Latch Enable)**

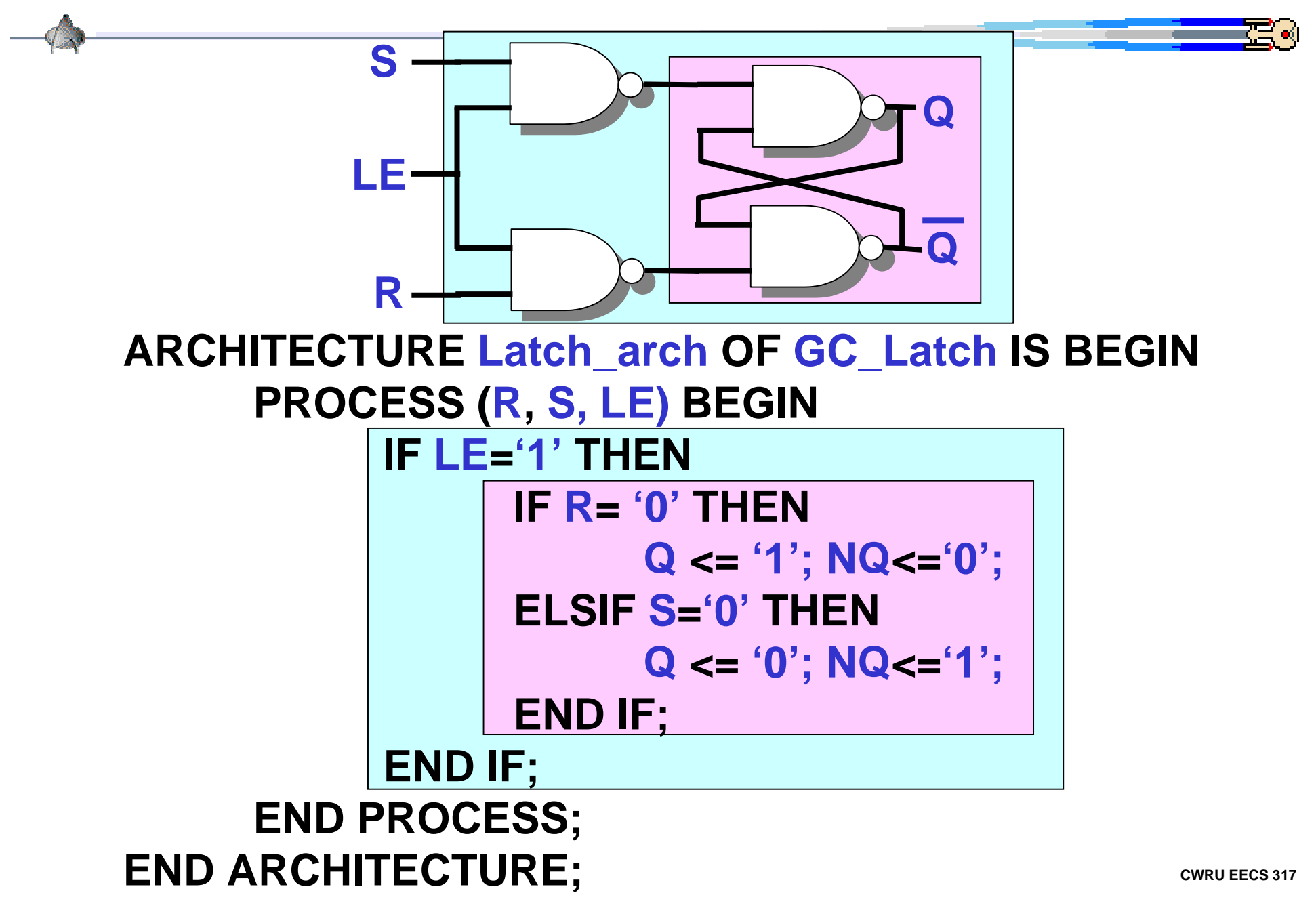

## **Rising-Edge Flip-flop**

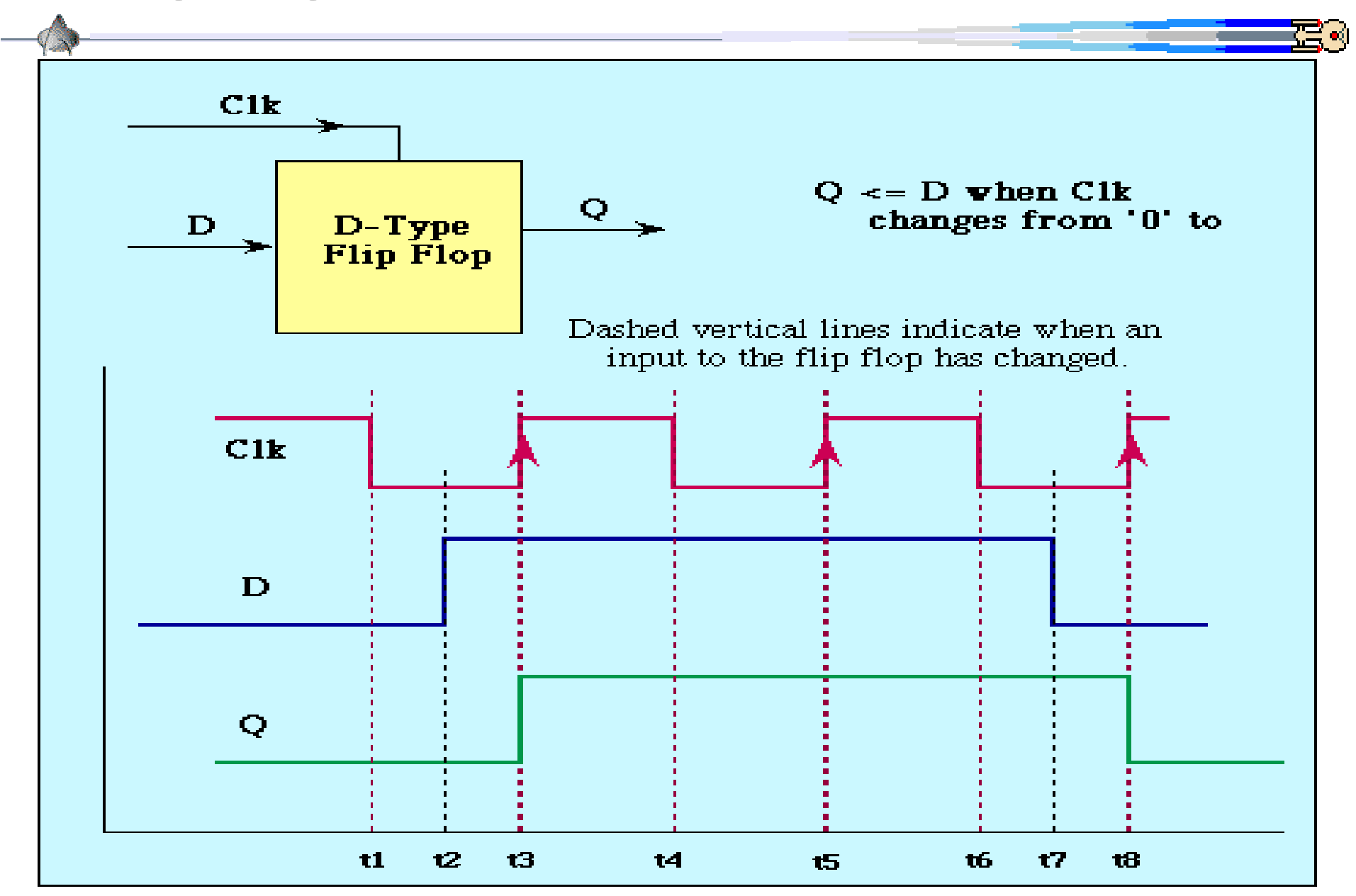

## **Rising-Edge Flip-flop logic diagram**

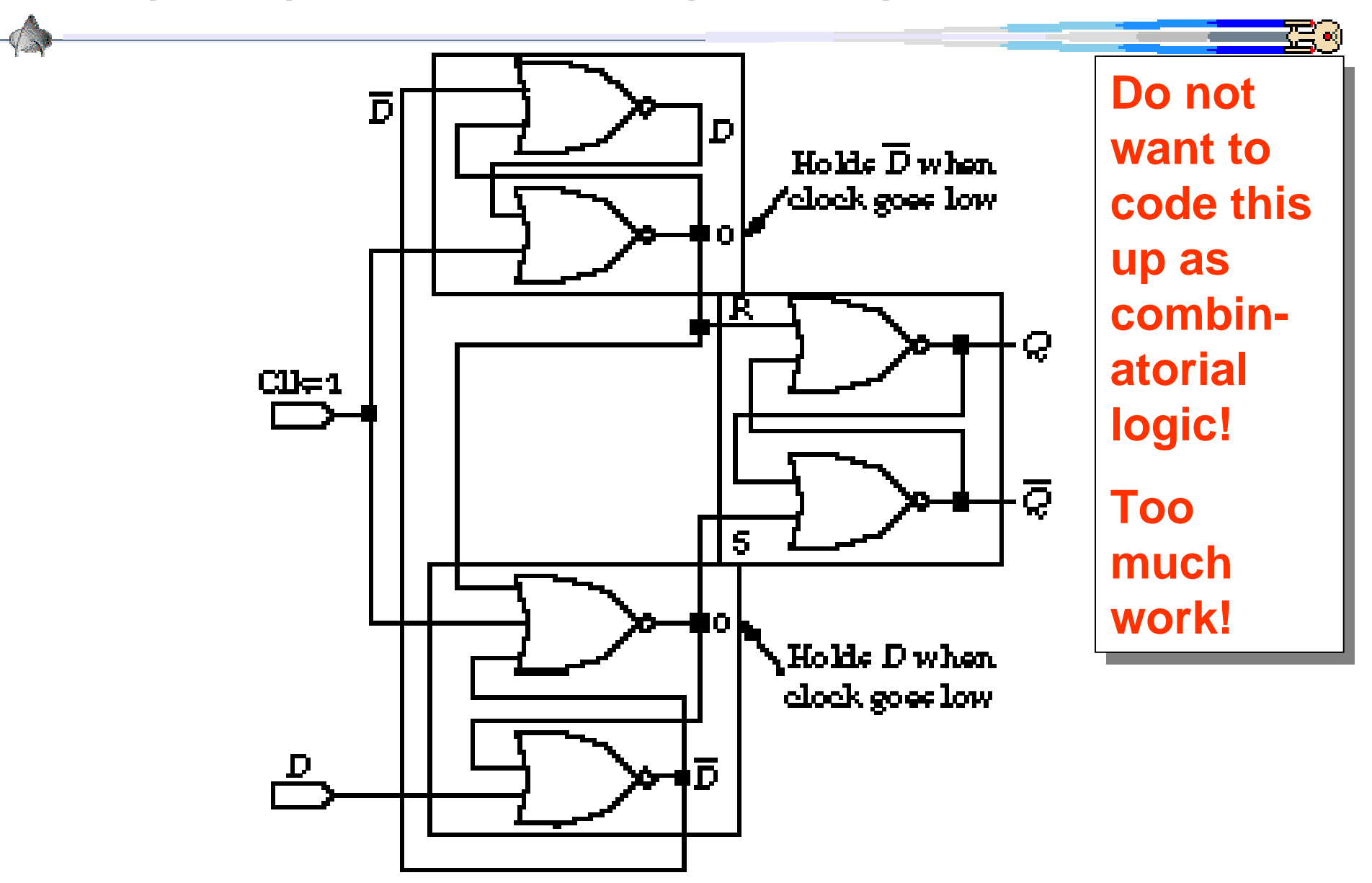

Negative edge-triggered D flip-flop when clock is Figure 6.24

# **Inferring D-Flip Flops: Synchronous**

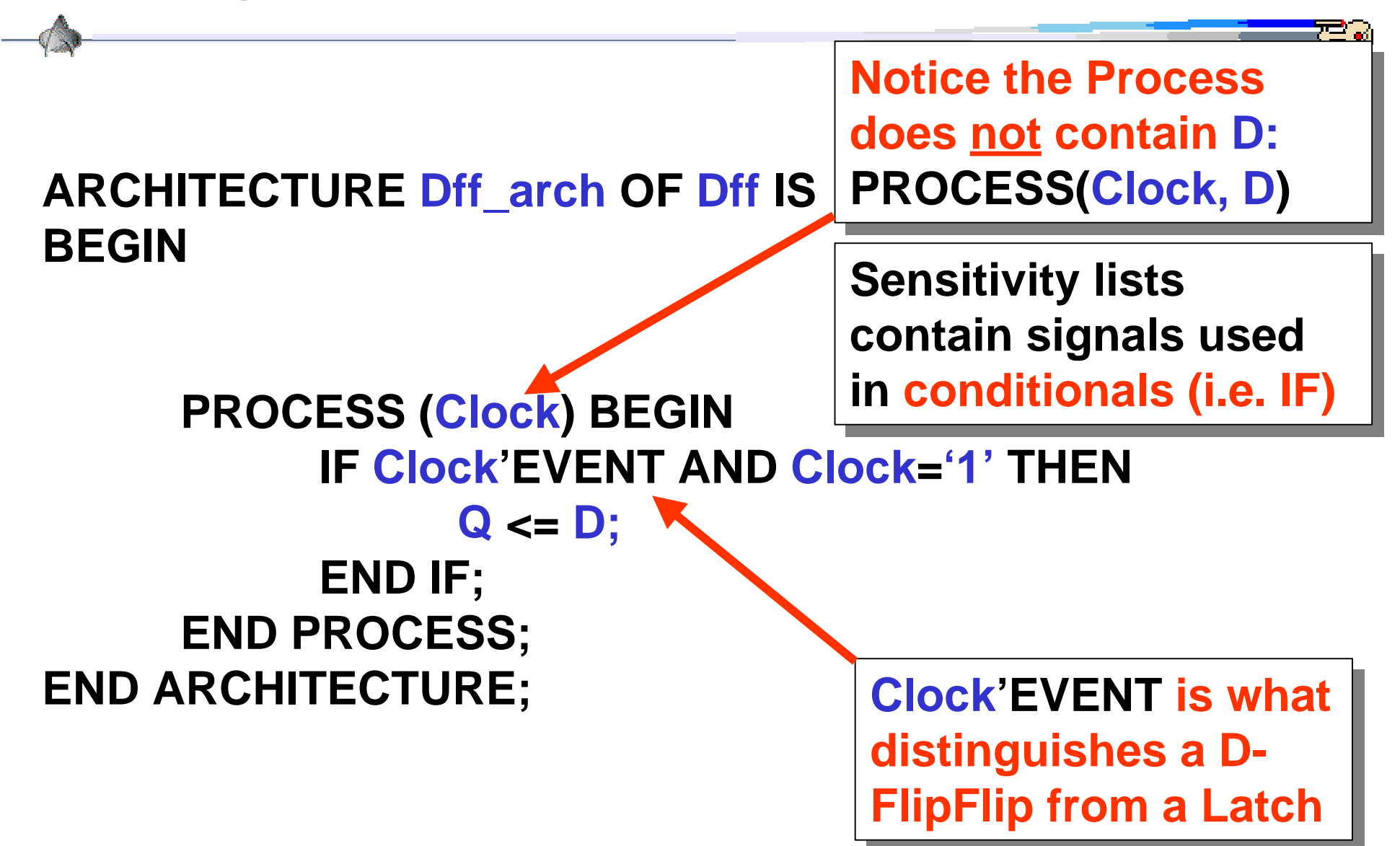

## **Inferring D-Flip Flops: rising\_edge**

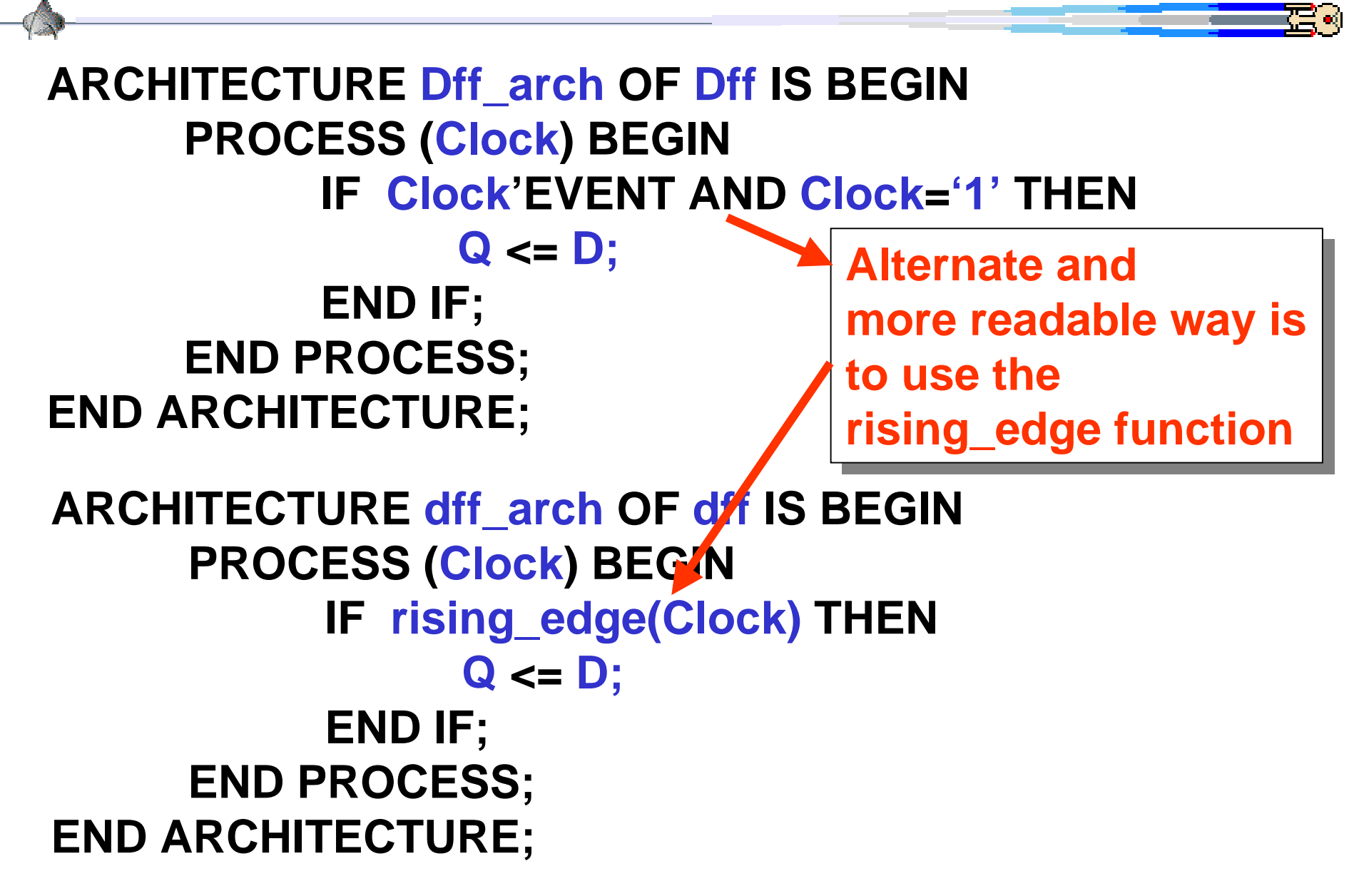

# **Inferring D-Flip Flops: Asynchronous Reset**

**ARCHITECTURE dff\_reset\_arch OF dff\_reset IS BEGIN**

**PROCESS (Clock, Reset ) BEGIN**

**IF Reset= '1' THEN -- Asynchronous Reset Q <= '0' ELSIF rising\_edge(Clock) THEN --Synchronous Q <= D; END IF; END PROCESS;**

**END ARCHITECTURE;**

# **Inferring D-Flip Flops: Synchronous Reset**

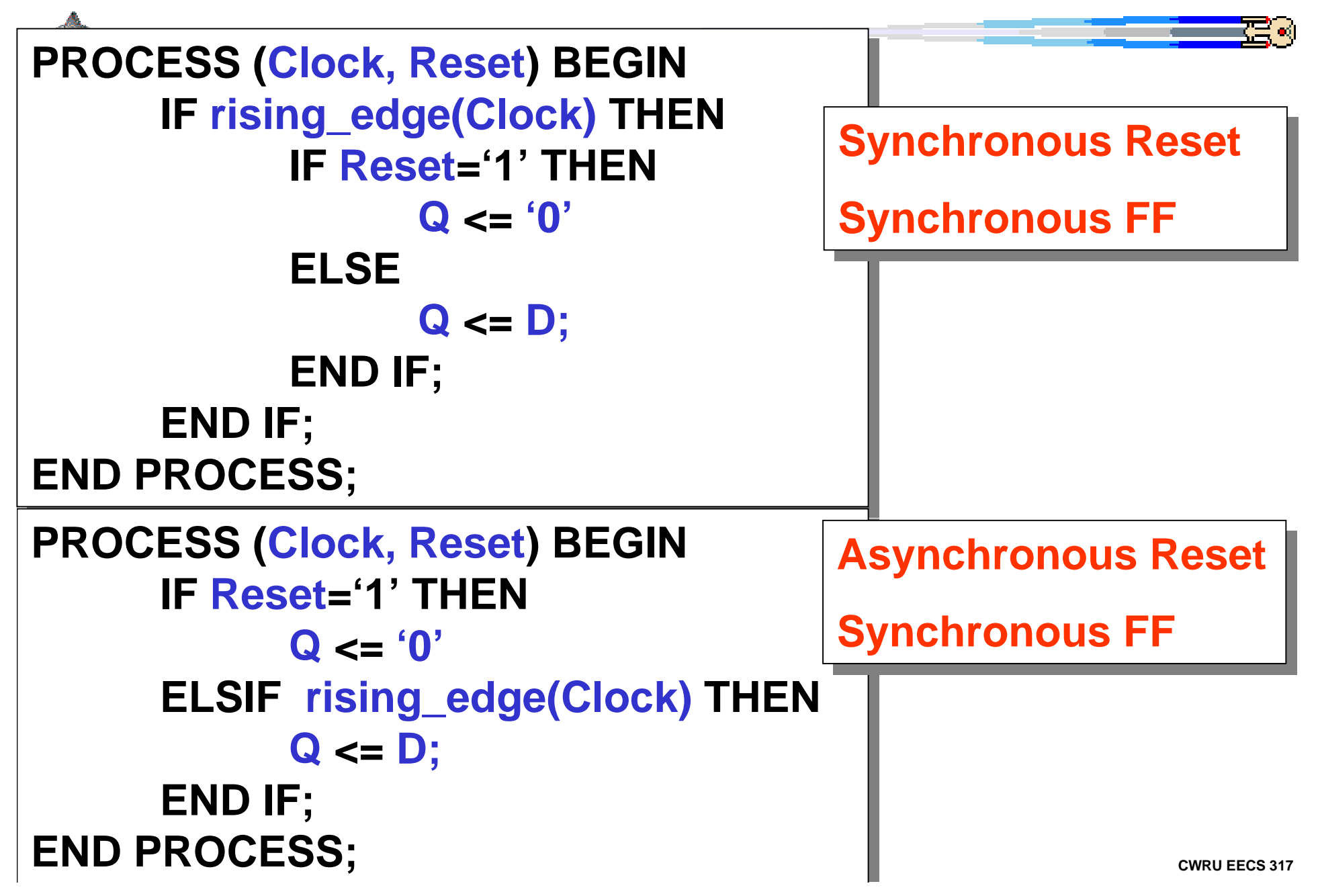

## **D-Flip Flops: Asynchronous Reset & Preset**

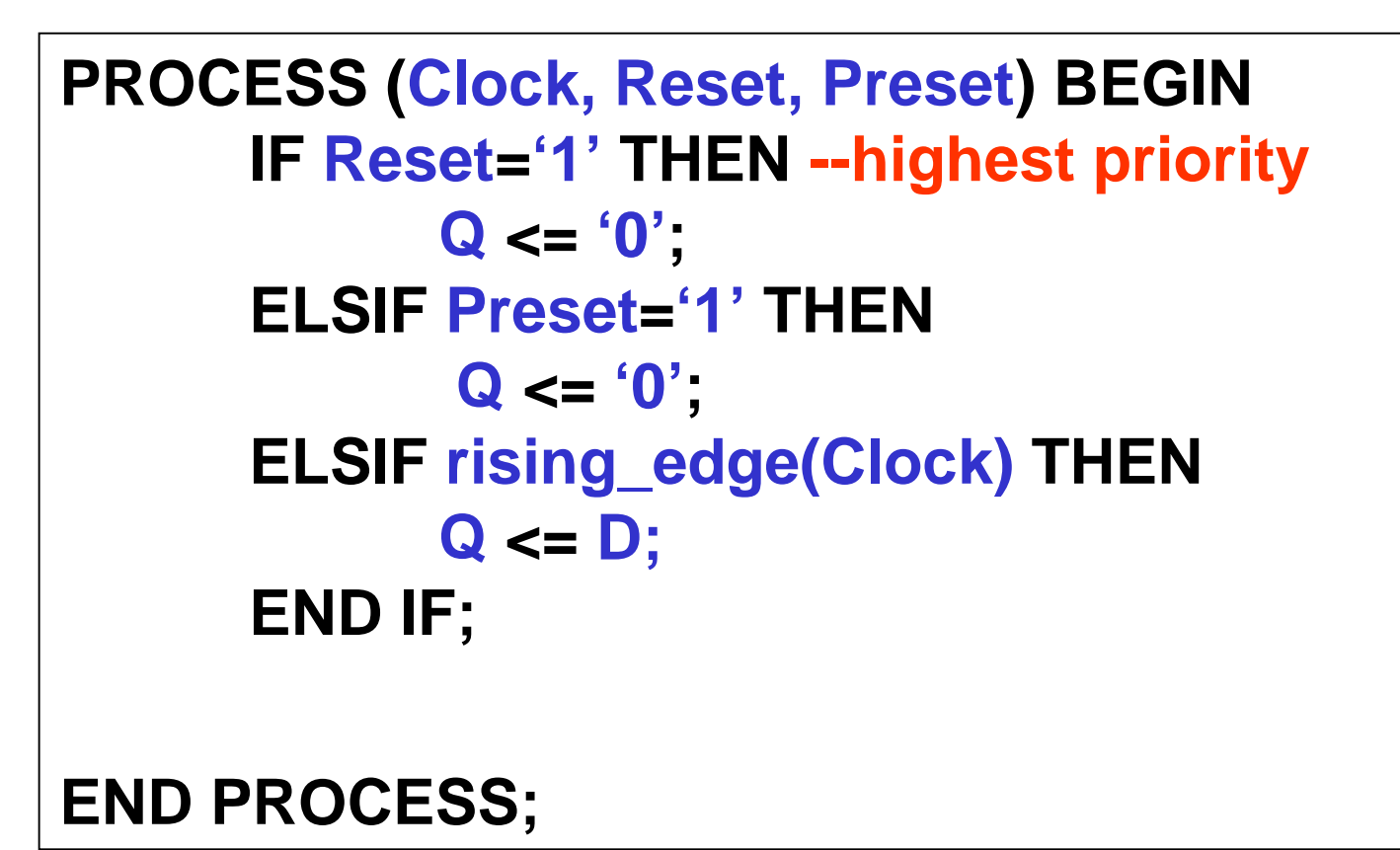

# **VHDL clock behavioral component**

```
ENTITY clock_driver IS
ENTITY clock_driver IS
```

```
GENERIC (Speed: TIME := 5 ns);
GENERIC (Speed: TIME := 5 ns);
```

```
PORT (Clk: OUT std_logic);
PORT (Clk: OUT std_logic);
```
**END; END;**

**ARCHITECTURE clock\_driver\_arch OF clock\_driver IS ARCHITECTURE clock\_driver\_arch OF clock\_driver IS**

**SIGNAL Clock: std\_logic := '0'; SIGNAL Clock: std\_logic := '0';**

**BEGINBEGIN**

```
Clk <= Clk XOR '1' after Speed;
Clk <= Clk XOR '1' after Speed;
```

```
Clock <= Clk;
Clock <= Clk;
```
**END ARCHITECTURE; END ARCHITECTURE;**

**CONFIGURATION clock\_driver\_cfg OF clock\_driver IS CONFIGURATION clock\_driver\_cfg OF clock\_driver IS FOR clock\_driver\_arch END FOR; FOR clock\_driver\_arch END FOR; END CONFIGURATION; END CONFIGURATION;**

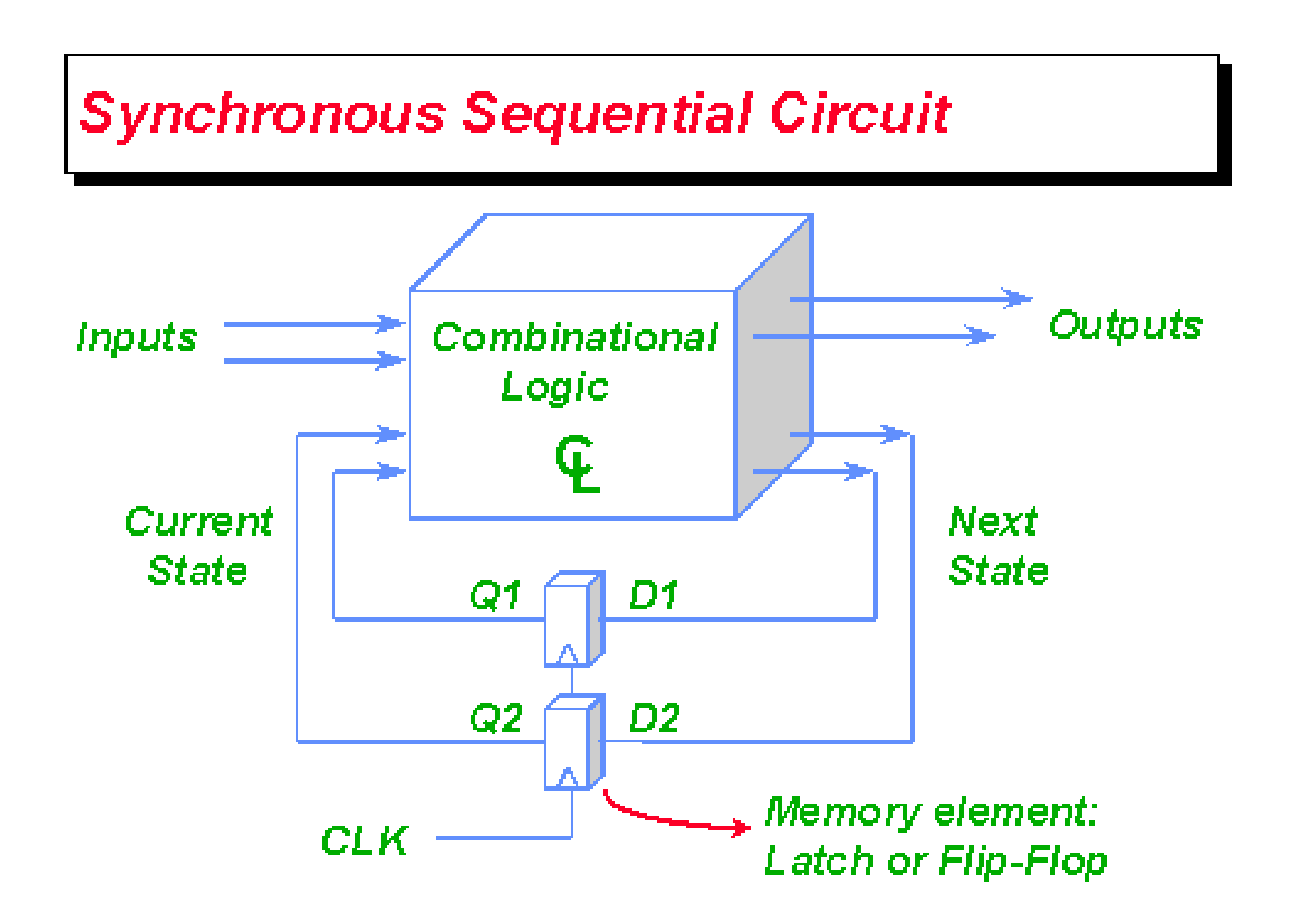

**Issues: Specification, design, clocking and timing** 

#### **Abstraction: Finite State Machine**

- A Finite State Machine (FSM) has:
	- $-K$  states,  $S = \{s_1, s_2, ..., s_K\}$ , initial state  $s_1$
	- $N$  inputs,  $I = \{i_1, i_2, ..., i_N\}$
	- M outputs,  $O = \{o_1, o_2, ..., o_M\}$
	- $-$  Transition function  $T(S, I)$  mapping each current state and input to a next state
	- Output function O(S) mapping each current state to an output
- Given a sequence of inputs the FSM produces a sequence of outputs which is dependent on  $s_1$ , T(S, I) and O(S)

### **FSM Representations**

**State Transition Graph** 

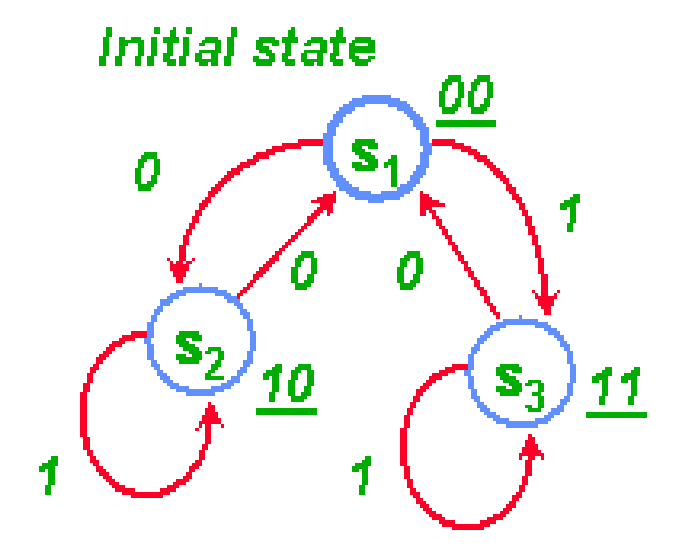

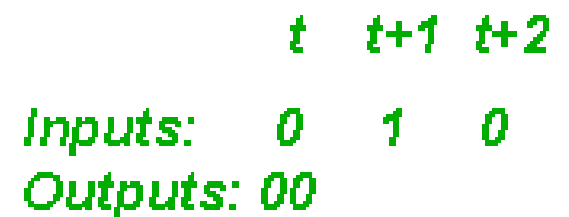

**State Transition Table** 

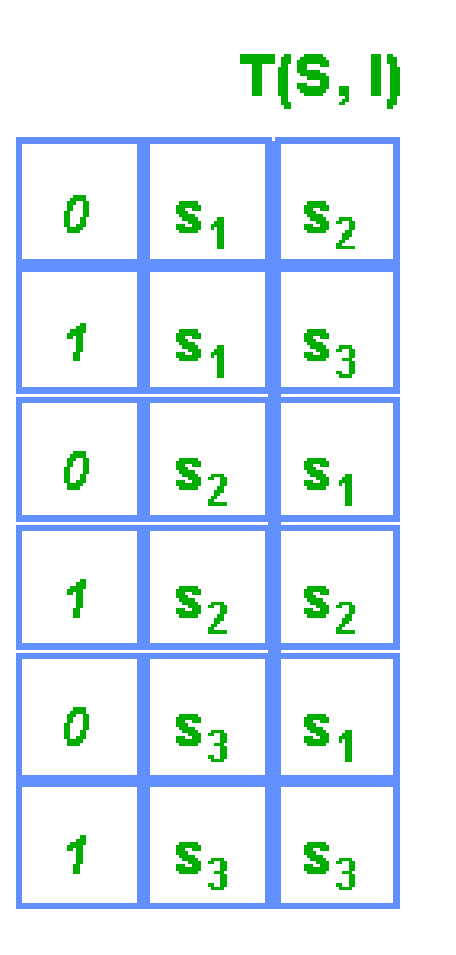

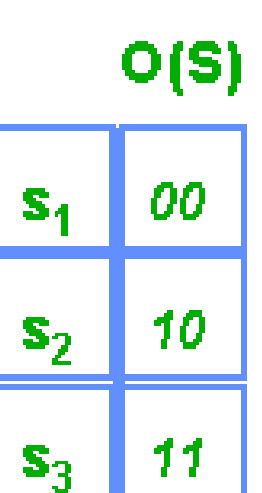

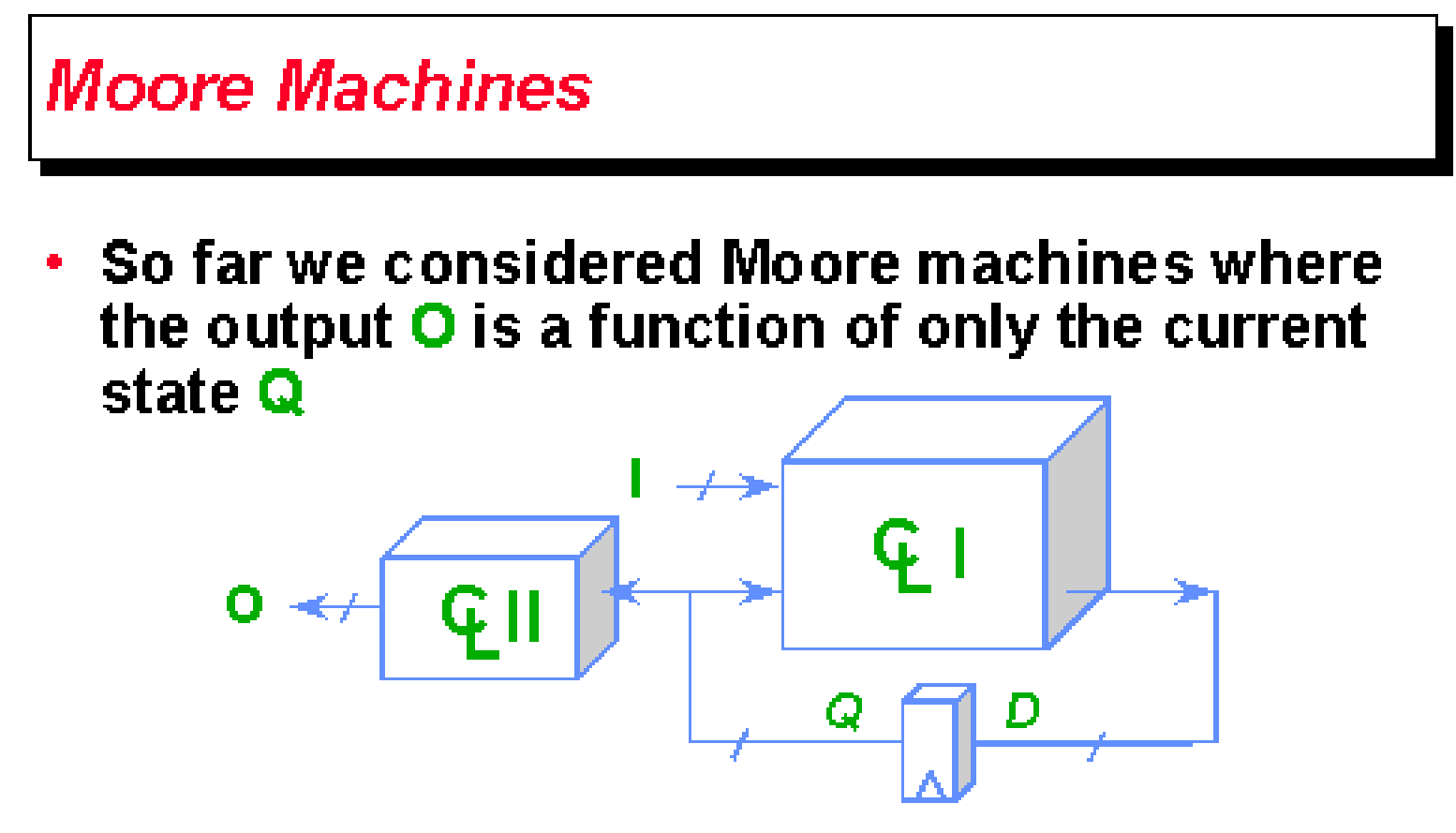

• Moore FSM State Transition Graph

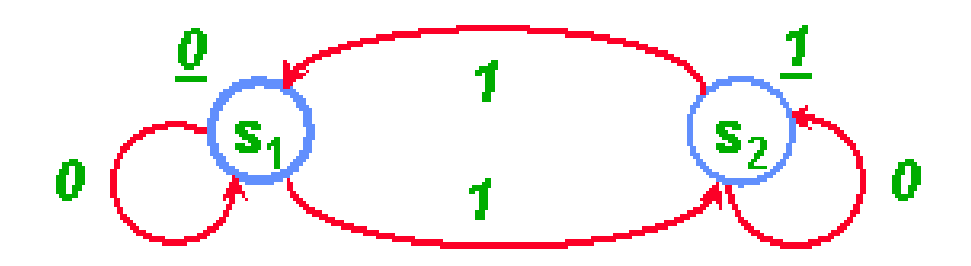

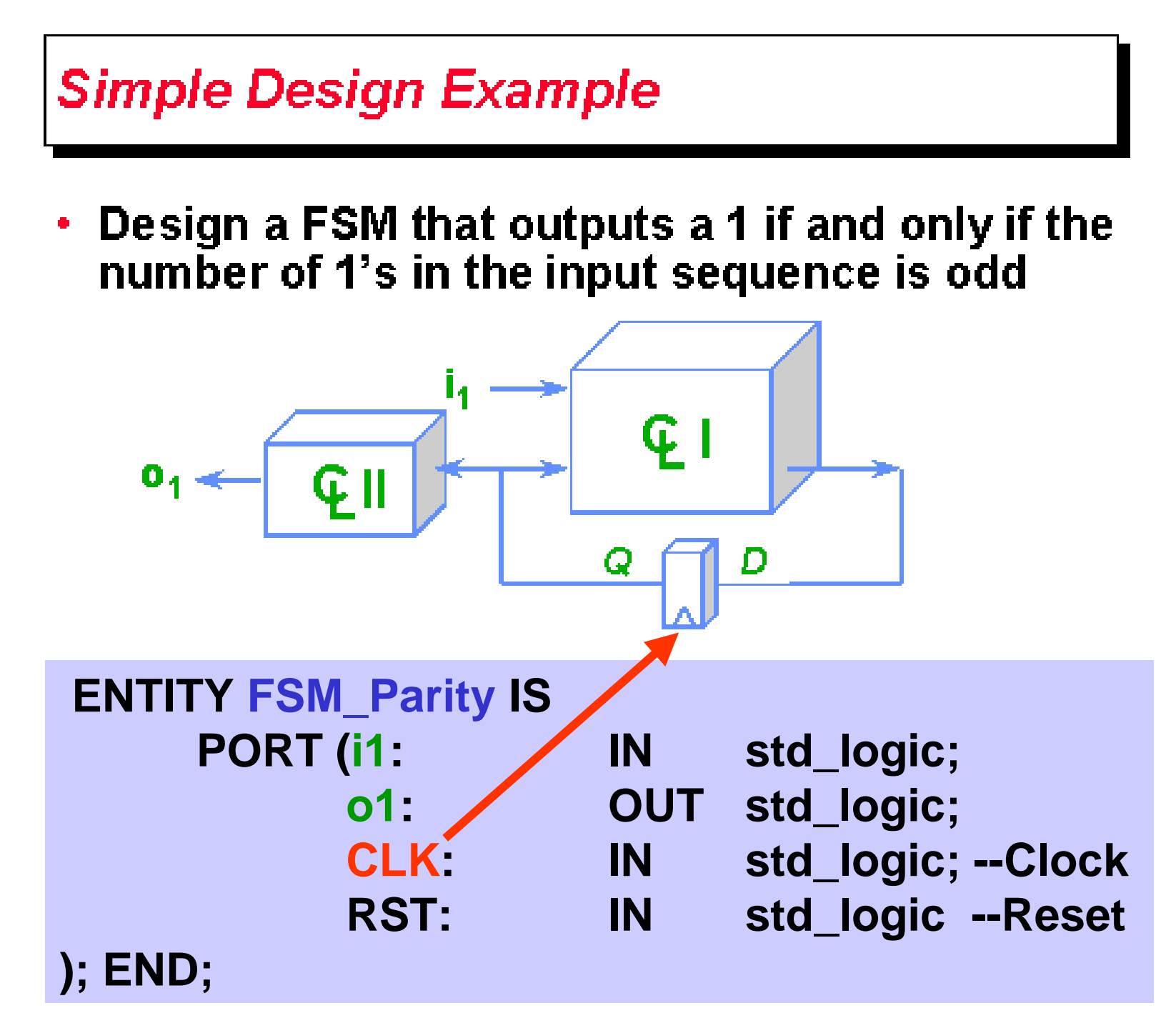

**State Encoding** *– –State Encoding is sequentially done by VHDL* **TYPE FSMStates IS (s1, s2); --s1=0, s2=1 SIGNAL State, NextState: FSMStates;**

$$
i_1 = 0
$$
  $o_1 = 0$   $o_1 = 1$   $o_1 = 1$   $o_1 = 1$   $o_1 = 1$   $o_1 = 0$   $i_1 = 0$ 

• State Encoding: Choose a unique binary code for each  $s_i$  so the combinational logic can be specified

$$
-\text{Choose } s_1 = 0 \text{ and } s_2 = 1
$$

$$
-\text{Choose } s_1 = 1 \text{ and } s_2 = 0
$$

*– –The non-sequential case requires the following* **ATTRIBUTE FSMencode: string; ATTRIBUTE FSMencode of FSMStates: TYPE IS "1 0";**

**CWRU EECS** 3177

### **Simple Design Example**

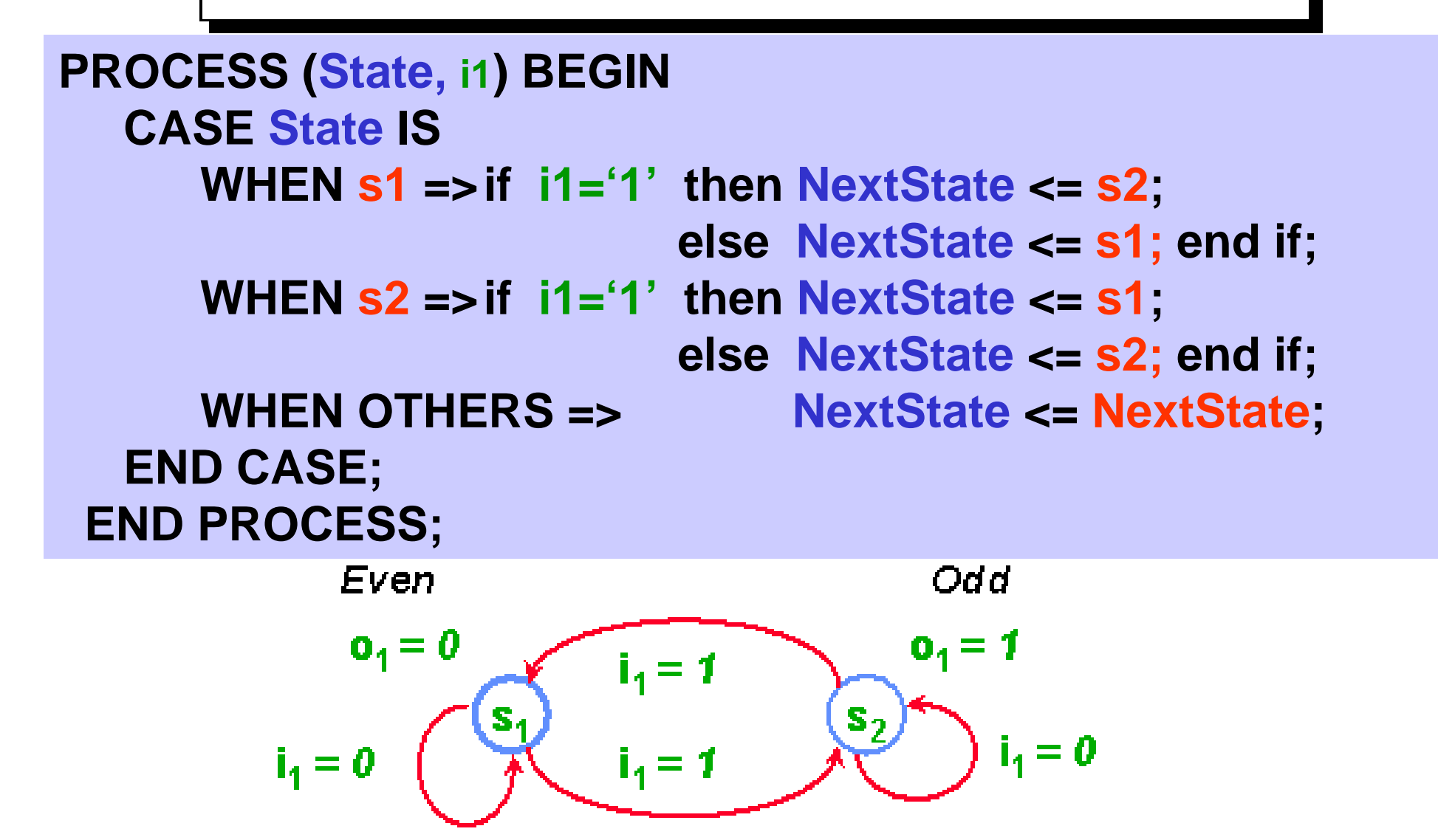

# **FSM Controller: Current State Process**

```
ARCHITECTURE FSM_Parity_arch OF FSM_Parity IS
 TYPE FSMStates IS (s1, s2);
  SIGNAL State, NextState: FSMStates;
BEGIN
```

```
 PROCESS (State, i1) BEGIN
   CASE State ISWHEN s1 => if i1='1' then NextState <= s2;
                             else NextState <= s1; end if;
 WHEN s2 => if i1='1' then NextState <= s1;
                            else NextState <= s2; end if;
      WHEN OTHERS => NextState <= NextState;
   END CASE;
 END PROCESS;
  WITH State SELECTo1 <= '0' WHEN s1,
             '1' WHEN s2,
             '1' WHEN OTHERS; - - X, L, W, H, U
```
# **Alternative: less coding**

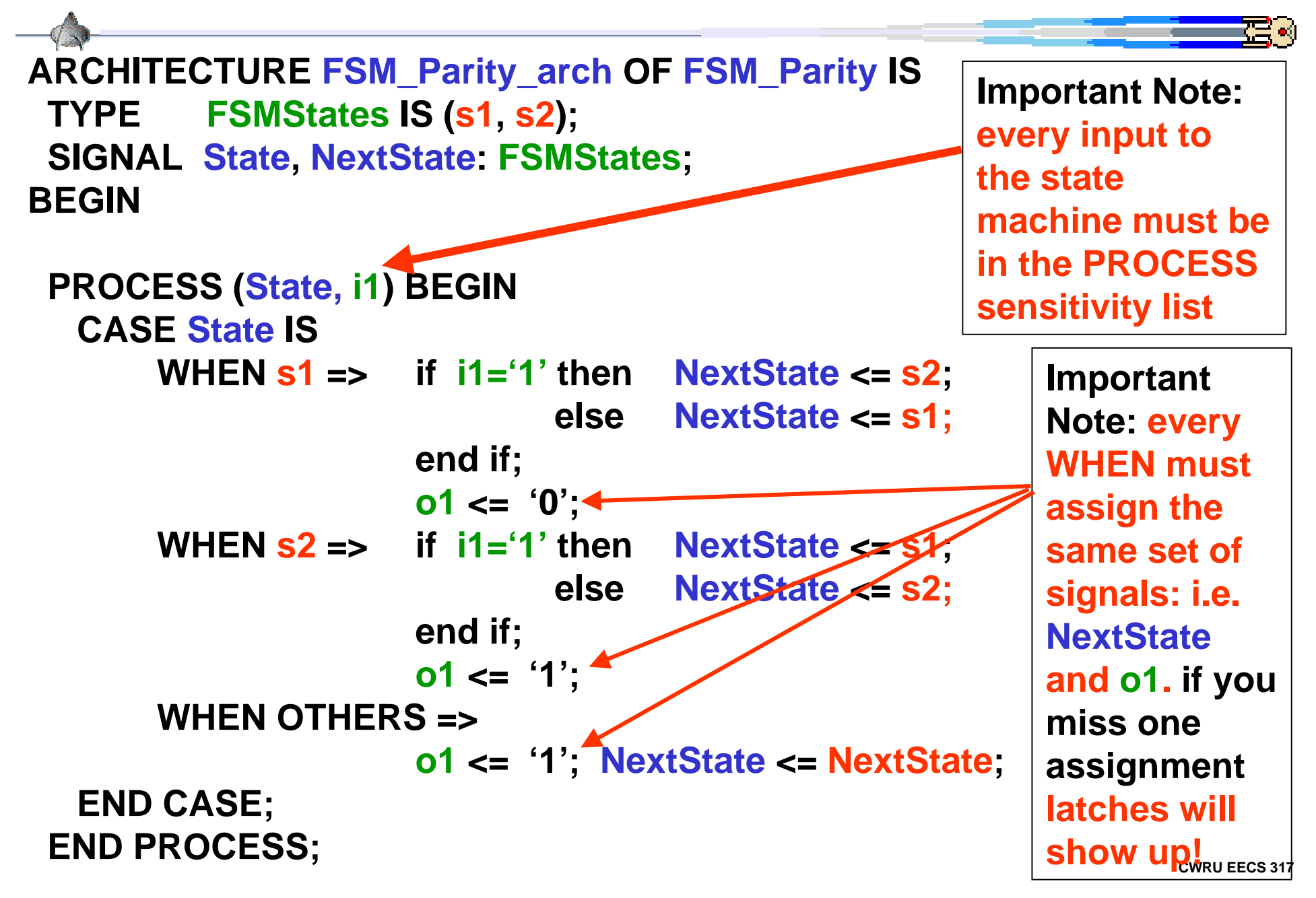

### **FSM controller: NextState Process**

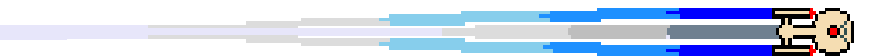

 **PROCESS (CLK, RST) BEGIN IF RST='1' THEN -- Asynchronous Reset State <= s1;**

 **ELSIF rising\_edge(CLK) THEN State <= NextState; END IF; END PROCESS;**

**END ARCHITECTURE;**

**CONFIGURATION FSM\_Parity\_cfg OF FSM\_Parity IS FOR FSM\_Parity\_arch END FOR; END CONFIGURATION;**

# **Logic Implementations Synthesis**

Choose s<sub>1</sub> = 0 and s<sub>2</sub> = 1  
\n
$$
\frac{\frac{i_1}{1} Q \mid D}{\int_{0}^{0} \int_{1}^{0} \int_{1}^{0} \left| \frac{Q \mid I \mid}{\int_{1}^{0} \int_{1}^{0} \left| \frac{Q \mid I \mid}{\int_{1}^{0} \left| \frac{Q \mid I \mid}{\int_{1}^{0} \left| \frac{Q \mid I \mid}{\int_{1}^{0} \left| \frac{Q \mid I \mid}{\int_{1}^{0} \left| \frac{Q \mid I \mid}{\int_{1}^{0} \left| \frac{Q \mid I \mid}{\int_{1}^{0} \left| \frac{Q \mid I \mid}{\int_{1}^{0} \left| \frac{Q \mid I \mid}{\int_{1}^{0} \left| \frac{Q \mid I \mid}{\int_{1}^{0} \left| \frac{Q \mid I \mid}{\int_{1}^{0} \left| \frac{Q \mid I \mid}{\int_{1}^{0} \left| \frac{Q \mid I \mid}{\int_{1}^{0} \left| \frac{Q \mid I \mid}{\int_{1}^{0} \left| \frac{Q \mid I \mid}{\int_{1}^{0} \left| \frac{Q \mid I \mid}{\int_{1}^{0} \left| \frac{Q \mid I \mid}{\int_{1}^{0} \left| \frac{Q \mid I \mid}{\int_{1}^{0} \left| \frac{Q \mid I \mid}{\int_{1}^{0} \left| \frac{Q \mid I \mid}{\int_{1}^{0} \left| \frac{Q \mid I \mid}{\int_{1}^{0} \left| \frac{Q \mid I \mid}{\int_{1}^{0} \left| \frac{Q \mid I \mid}{\int_{1}^{0} \left| \frac{Q \mid I \mid}{\int_{1}^{0} \left| \frac{Q \mid I \mid}{\int_{1}^{0} \left| \frac{Q \mid I \mid}{\int_{1}^{0} \left| \frac{Q \mid I \mid}{\int_{1}^{0} \left| \frac{Q \mid I \mid}{\int_{1}^{0} \left| \frac{Q \mid I \mid}{\int_{1}^{0} \left| \frac{Q \mid I \mid}{\int_{1}^{0} \left| \frac{Q \mid I \mid}{\int_{1}^{0} \left| \frac{Q \mid I \mid}{\int_{1}^{0} \left| \frac{Q \mid I \mid}{\
$$

Choose  $s_1 = 1$  and  $s_2 = 0$ D  $i_1$  Q  $Q$  |  $O_1$ 0  $\mathbf{I}$  $\mathbf f$  $10$  $\overline{\mathbf{1}}$  $\mathcal I$  $\mathbf{o}_1$ 0  $\boldsymbol{\theta}$  $0\,0$ 0  $\mathcal{F}$ 0 1

### **Coke Machine Example**

- Coke costs \$.10
- Only nickels and dimes accepted
- FSM inputs:
	- $-5$ : Nickel
	- $-10:$  Dime
	- Coke: Give me a coke
	- Return: Give me my money back
- FSM outputs:
	- Drop: Drop a coke
	- $-$  Ret5: Return \$.05
	- $-$  Ret10: Return \$.10

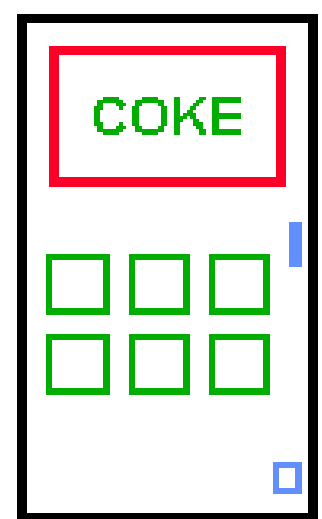

### **Coke Machine State Diagram**

#### Assumption: At most one input among Coke, 5, 10, and Retum is asserted

\* represents all unspecified transitions from state

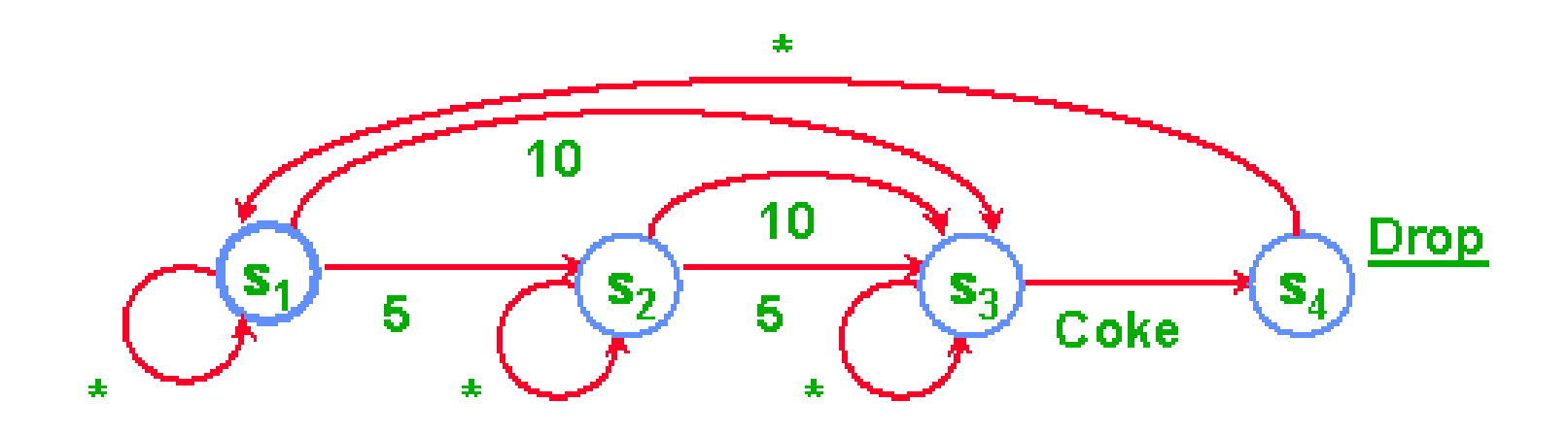

Does this work?

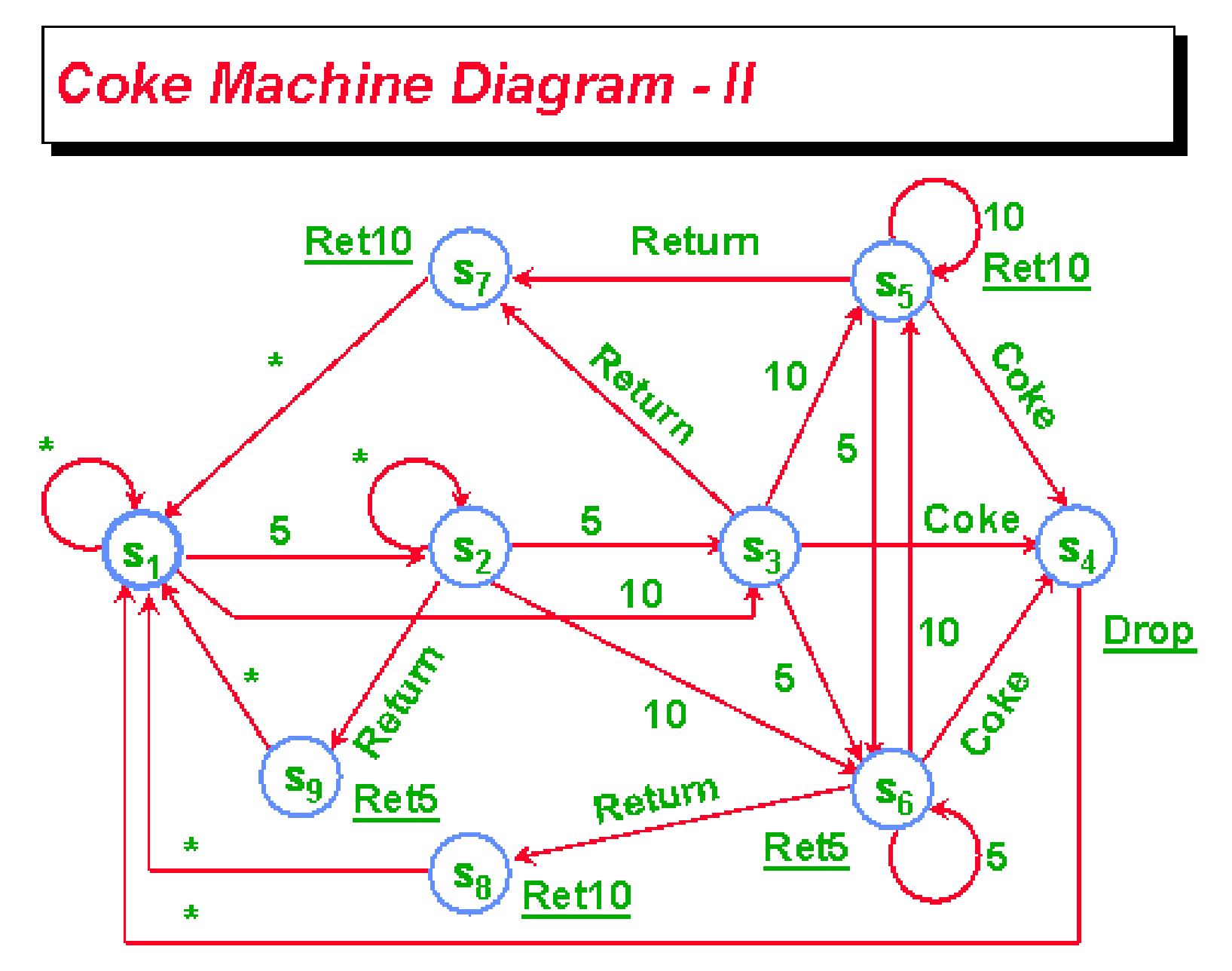

After Return input, any input in the next cycle is ignored!

 $11$ 

# **Assignment #6**

**a) Write the VHDL synchronous code (no latches!) and test bench for the coke II machine. Note: the dc\_shell synthesis analyze command will tell you if you inferred latches. Hand code and simulation using the Unix script command.**

**b) Synthesize the your design and hand in the logic diagram, Unix script include cell, area, timing report.**